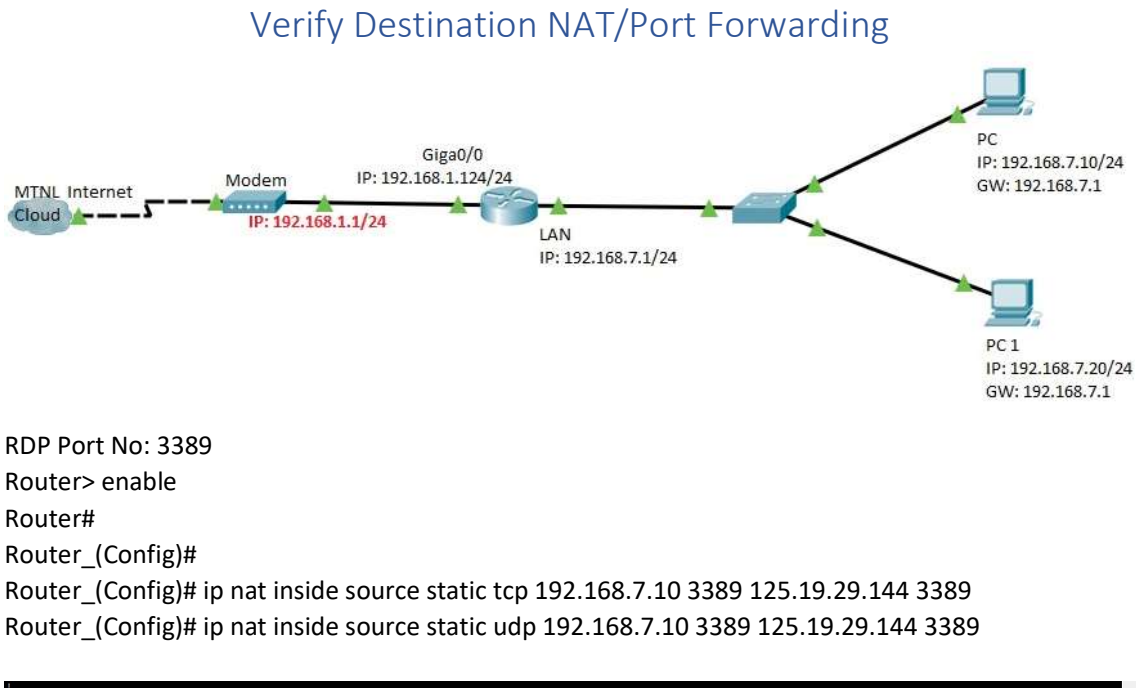

ource static tcp 192.168.7.10 3389 125.19.29.144 3389<br>ource static udp 192.168.7.10 3389 125.19.29.144 3389